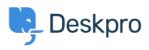

مرکز آموزش > Deskpro Legacy > Why can't I run Deskpro using MSSQL?

# ?Why can't I run Deskpro using MSSQL

Benedict Sycamore - 2018-05-10 - Comment (1) - Deskpro Legacy

You may have existing infrastructure set up using IIS, ASP, or MSSQL windows-focused .stacks, and want to keep installed software aligned with your infrastructure

Deskpro runs on a PHP/MySQL stack which runs on windows machines. If you're not familiar .with MySQL, it's the world's most popular open-source database

Why? Some of the world's largest and fastest-growing organizations including Facebook, Google, and Adobe rely on MySQL to save time and money powering high-volume web sites, .business-critical systems and packaged software - and so do we

We understand that this may cause uncertainty when you may be familiar with MSSQL only, : so here are a few answers to frequently asked questions about the infrastructure

## ?What's the difference between MySQL and MSSQL

There are a number of differences. For example MySQL is open source, MSSQL is closed source. MySQL can be installed in Linux and Unix, whereas MSSQL doesn't work in Linux .and Unix. MySQL also eliminates the need for extra licensing costs

## ?Can you install Deskpro on Windows and IIS

Yes

## ?Can you use MSSQL instead of MySQL

.Unfortunately not

## ?Is MySQL safe

.Yes

## ?Is there a lot of work involved in setting up and installing MySQL

No. MySQL is simple to set up and easy to use. You can find a guide to setting it up in a few .easy steps <u>here</u>

For more information on installing Deskpro on your own infrastructure, refer to our .Sysadmin guide